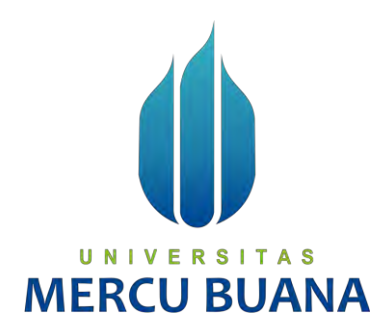

# **PERANCANGAN SISTEM MODEL PENDUKUNG KEPUTUSAN SELEKSI DIKBANGPES**

**(STUDI KASUS: DIVHUBINTER POLRI BAGIAN KERJASAMA PENGEMBANGAN KAPASITAS)** 

Galuh Sutompo Saputra 41816010051

> **PROGRAM STUDI SISTEM INFORMASI FAKULTAS ILMU KOMPUTER UNIVERSITAS MERCU BUANA JAKARTA 2020**

https://lib.mercubuana.ac.id/

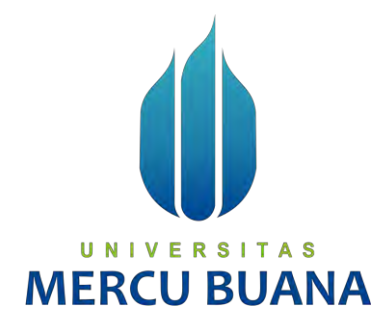

# **PERANCANGAN SISTEM MODEL PENDUKUNG KEPUTUSAN SELEKSI DIKBANGPES**

# **(STUDI KASUS: DIVHUBINTER POLRI BAGIAN KERJASAMA PENGEMBANGAN KAPASITAS)**

*Laporan Tugas Akhir* 

Diajukan Untuk Melengkapi Salah Satu Syarat

Memperoleh Gelar Sarjana Komputer  $EN 3111$ 

**MERCU BUANA** 

Galuh Sutompo Saputra 41816010051

PROGRAM STUDI SISTEM INFORMASI FAKULTAS ILMU KOMPUTER UNIVERSITAS MERCU BUANA JAKARTA 2020

#### <span id="page-2-0"></span>**LEMBAR PERNYATAAN ORISINALITAS**

#### LEMBAR PERNYATAAN ORISINALITAS

### Yang bertanda tangan dibawah ini:

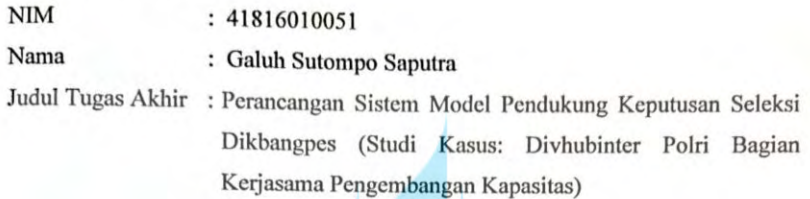

Menyatakan bahwa Tugas Akhir saya adalah hasil karya sendiri dan bukan plagiat. Apabila ternyata ditemukan didalam Tugas Akhir saya terdapat unsur plagiat, maka saya siap untuk mendapatkan sanksi akademik yang terkait dengan hal tersebut.

Jakarta, 1 September 2020 METERAL 98A01AHF600 UNIVER 6000 **MERCU** Galuh Sutompo Saputra

#### <span id="page-3-0"></span>SURAT PERNYATAAN PERSETUJUAN PUBLIKASI TUGAS AKHIR

#### SURAT PERNYATAAN PERSETUJUAN PUBLIKASI TUGAS AKHIR

Sebagai mahasiswa Universitas Mercu Buana, saya yang bertanda tangan di bawah ini:

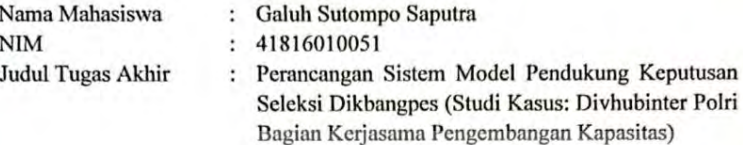

Dengan ini memberikan izin dan menyetujui untuk memberikan kepada Universitas Mercu Buana Hak Bebas Royalti Noneksklusif (None-exclusive Royalty Free Right) atas karya ilmiah saya yang berjudul diatas beserta perangkat yang ada (jika diperlukan).

Dengan Hak Bebas Royalti/Noneksklusif ini Universitas Mercu Buana berhak menyimpan, mengalihmedia/formatkan, mengelola dalam bentuk pangkalan data (database), merawat dan mempublikasikan tugas akhir saya.

Selain itu, demi pengembangan ilmu pengetahuan di lingkungan Universitas Mercu Buana, saya memberikan izin kepada Peneliti di Lab Riset Fakultas Ilmu Komputer, Universitas Mercu Buana untuk menggunakan dan mengembangkan hasil riset yang ada dalam tugas akhir untuk kepentingan riset dan publikasi selama tetap mencantumkan nama saya sebagai penulis/pencipta dan sebagai pemilik Hak Cipta.

Demikian pernyataan ini saya buat dengan sebenarnya.

UNIVERSI Jakarta, 1 September 2020 **MERCUI** 

https://lib.mercubuana.ac.id/

**Galuh Sutompo Saputra** 

## **LEMBAR PERSETUJUAN**

<span id="page-4-0"></span>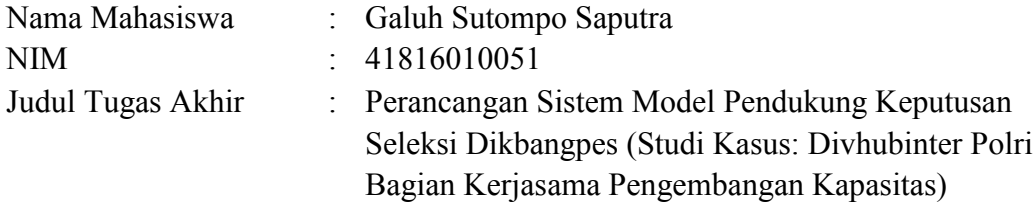

Tugas Akhir ini telah diperiksa dan disetujui

Jakarta, 21 Agustus 2020

Menyetujui,

(Nia Rahma Kurnianda S.kom,.M.kom) Dosen Pembimbing

# UNIVERSITAS **MERCU BUANA**

#### **LEMBAR PENGESAHAN**

#### **LEMBAR PENGESAHAN**

<span id="page-5-0"></span>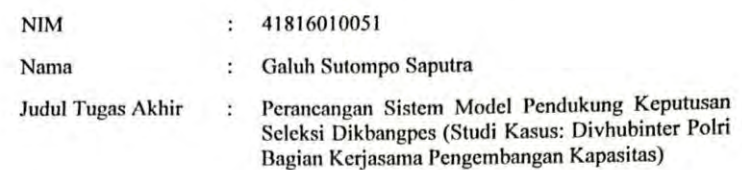

Tugas Akhir ini telah diperiksa dan disidangkan sebagai salah satu persyaratan untuk memperoleh gelar Sarjana pada Program Studi Sistem Informasi, Fakultas Ilmu Komputer, Fakultas Ilmu Komputer, Universitas Mercu Buana.

Jakarta, 1 September 2020

Koordinator Tugas Akhir

Menyetujui,

(Nia Rahma Kurnianda S.kom,.M.kom)

 $U N I V E_{Mengetahui}$ A<sub>S</sub> TRawin (Inge Handmani, M.Ak., M.MSI)

(Ratna Mutu Manikam, S.Kom., MT) KaProdi Sistem Informasi

#### **ABSTRAK**

<span id="page-6-0"></span>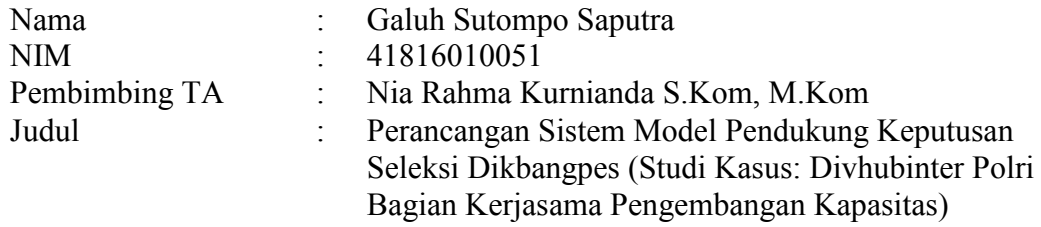

Sistem Pendukung Keputusan (SPK) adalah sistem yang dibangun untuk menyelesaikan berbagai masalah yang bersifat manajerial perusahaan yang dirancang untuk mengembangkan efektivitas dan produktivitas para manajer untuk menyelesaikan masalah dengan bantuan teknologi komputer. Pendidikan Pengembangan Spesialisasi (Dikbangspes/Dikjur) Fungsi Kepolisian baik dasar maupun lanjutan yang dapat diikuti oleh personel POLRI/PNS dilaksanakan di Sekolah/Pusdik jajaran Lemdikpol guna meningkatkan kualitas sumber daya personel Polri di fungsinya masing-masing. Adanya masalah yang di hadapi oleh Divhubinter Polri pada Bagian Kerjasama Pengembangan Kapasitas saat ini adalah dalam hal proses seleksi Dikbangpes belum berjalan secara optimal. Solusinya adalah menyeleksi peserta Dikbangpes dengan menggunakan metode AHP. metode Analytical Hierarchy Process (AHP) yang dapat mengambil keputusan secara ilmiah dan rasional untuk memberikan solusi terhadap masalah kriteria yang kompleks dalam berbagai alternatif. Perhitungan AHP menggunakan 5 kriteria, yaitu tenaga kerja, investasi, kapasitas produksi, nilai produksi, dan bahan baku. Selain itu, metode AHP juga menghitung 5 intensitas yaitu sangat tinggi, tinggi, sedang, rendah, dan sangat rendah. Perhitungan dilakukan dengan mengalikan nilai prioritas kriteria dengan nilai intensitas yang bersesuaian. Oleh karena itu dengan adanya mata kuliah kerja praktek penulis bermaksud ingin membuat sebuah rancangan sistem model pendukung keputusan. Dengan demikian penulis mengambil judul **"Perancangan Sistem Model Keputusan Seleksi Dikbangpes Pada Divhubinter Polri Bagian Kerjasama Pengembangan Kapasitas".** 

Kata Kunci : Divhubinter Polri, Sistem Model Pendukung Keputusan, Mercu Buana.

#### **ABSTRACT**

<span id="page-7-0"></span>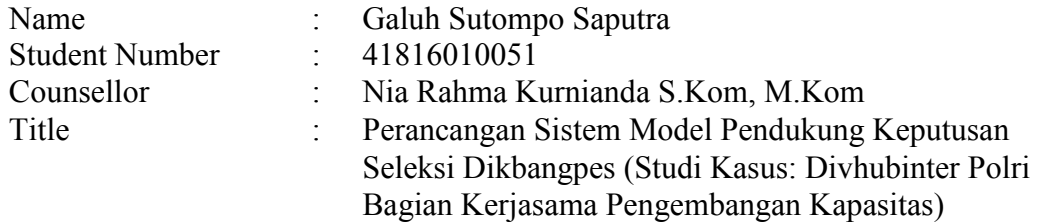

*Decision Support System (SPK) is a system built to solve various managerial problems that are designed to develop the effectiveness and productivity of managers to solve problems with the help of computer technology. Specialization Development Education (Dikbangspes / Dikjur) Police functions, both basic and advanced that can be followed by POLRI / PNS personnel are carried out at Schools / Pusdik Lemdikpol ranks to improve the quality of Polri personnel resources in their respective functions. The problem faced by the National Police Divhubinter in the Capacity Building Cooperation Section at this time is that the Dikbangpes selection process has not been running optimally. The solution is to select Dikbangpes participants using the AHP method. Analytical Hierarchy Process (AHP) method that can make decisions scientifically and rationally to provide solutions to complex criteria problems in various alternatives. AHP calculation uses 5 criteria, namely labor, investment, production capacity, production value, and raw materials. In addition, the AHP method also calculates 5 intensities namely very high, high, medium, low, and very low. The calculation is done by multiplying the priority value of the criteria with the corresponding intensity value. Therefore, with the existence of practical work subjects the author intends to make a decision support system design model. Thus the writer takes the title "Designing a Model for Decision Selection System of Dikbangpes at the National Police Divhubinter Capacity Development Cooperation Section (Bagkembangtas)".* 

*Keywords: National Police Divhubinter, Decision Support Model System, Mercu Buana* 

#### **KATA PENGANTAR**

<span id="page-8-0"></span>Puji syukur kita panjatkan kepada Allah SWT yang telah memberikan segala limpahan rahmatnyaserta bimbingannya sehingga penulis dapat menyelesaikan Tugas Akhir dengan Judul "Perancangan Sistem Model Pendukung Keputusan Seleksi Dikbangpes (Studi Kasus: Divhubinter Polri Bagian Kerjasama Pengembangan Kapasitas)" yang merupakan salah satu persyaratan untuk memperoleh gelar sarjana komputer pada program studi sistem informasi, fakultas ilmu komputer, Universitas Mercubuana.

Penulis menyadari bahwa tanpa bantuan dan bimbingan dari berbagai pihak. Oleh karena itu, penulis mengucapkan terima kasih kepada:

- 1. Kedua Orang tua penulis yang selalu memberikan doa,dukungan, dan semangat serta kasih sayang selama proses perkuliahan berlangsung.
- 2. Ibu Nia Rahma Kurnianda S.Kom, M.Kom selaku dosen pembimbing yang telah memberikan bimbingan, masukan dan saran sehingga penulis dapat menyelesaikan tugas akhir ini.
- 3. Semua Bapak Dan Ibu dosen pengajar sistem informasi yang telah memberikan ilmu selama proses perkuliahan berlangsung.
- 4. Saudara Saudari Penulis yang sudah memberikan doa, dukungan, dan semangat

Akhir kata, penulis berharap Tugas Akhir ini dapat diterima dari berbagai macam pihak yang bersangkutan.

Jakarta, 21 Agustus 2020

Galuh Sutompo Saputra

#### **DAFTAR ISI**

<span id="page-9-0"></span>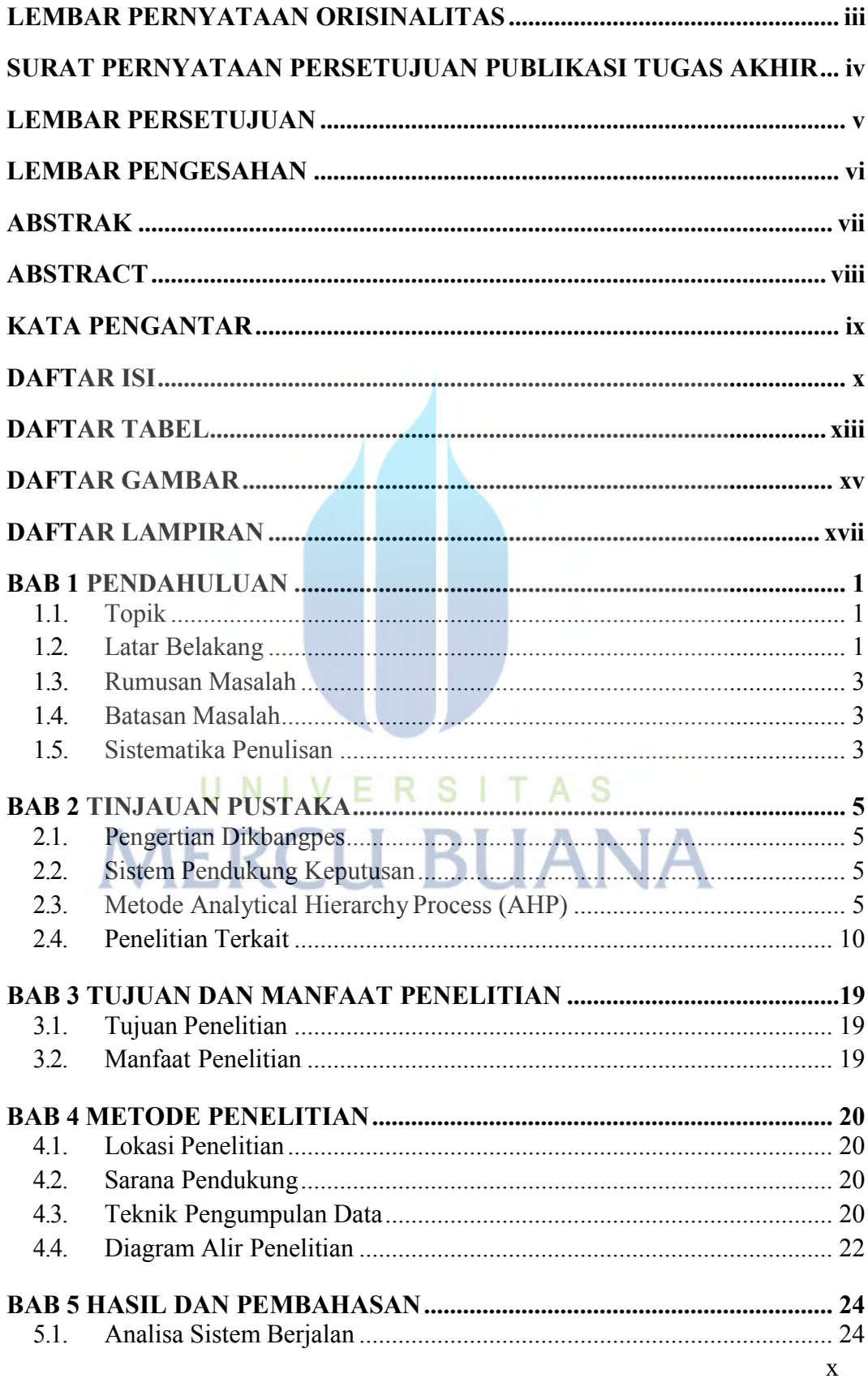

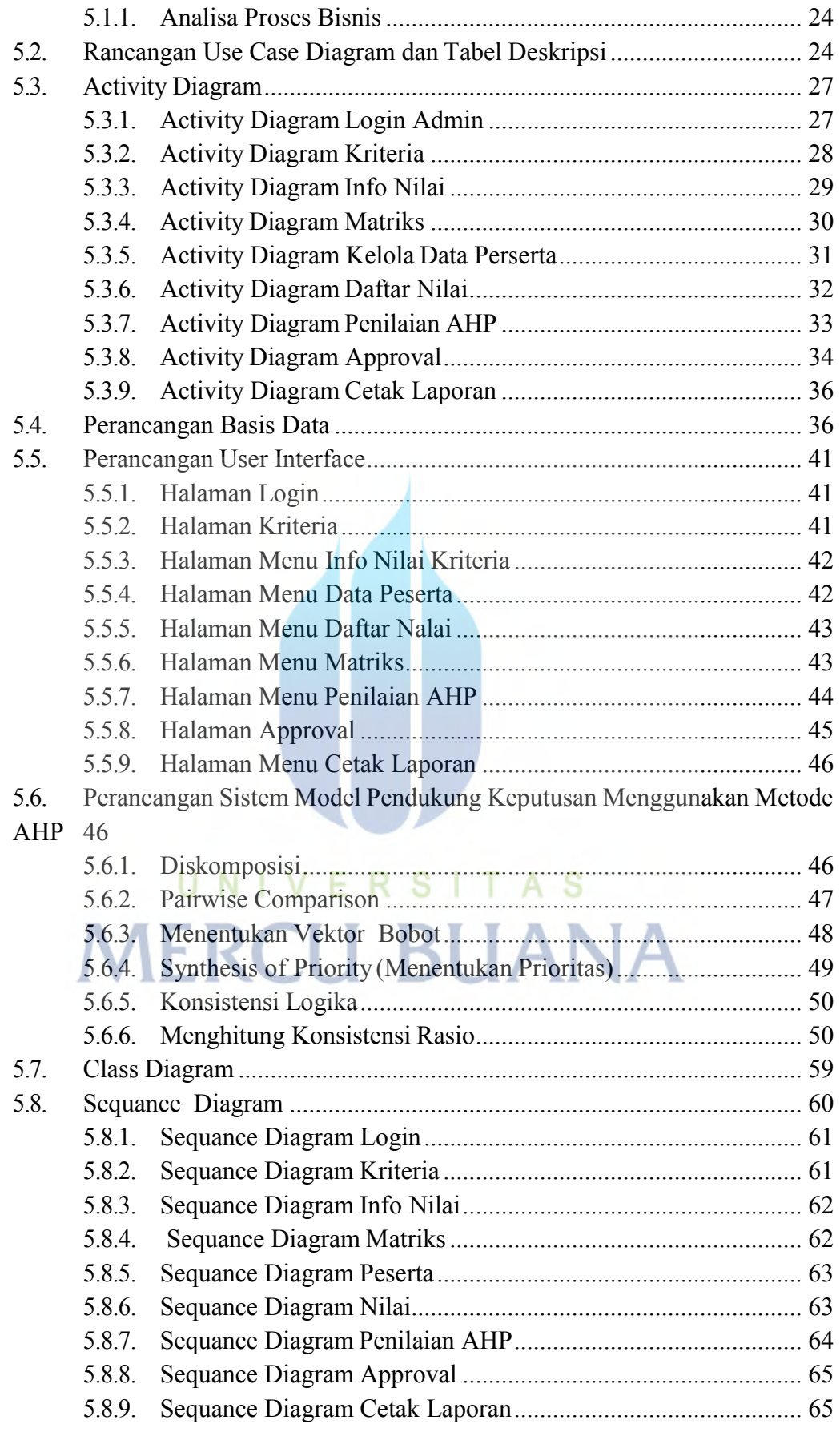

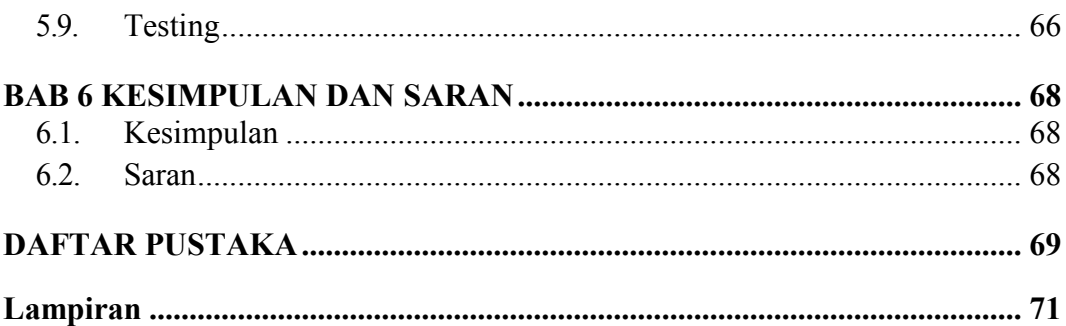

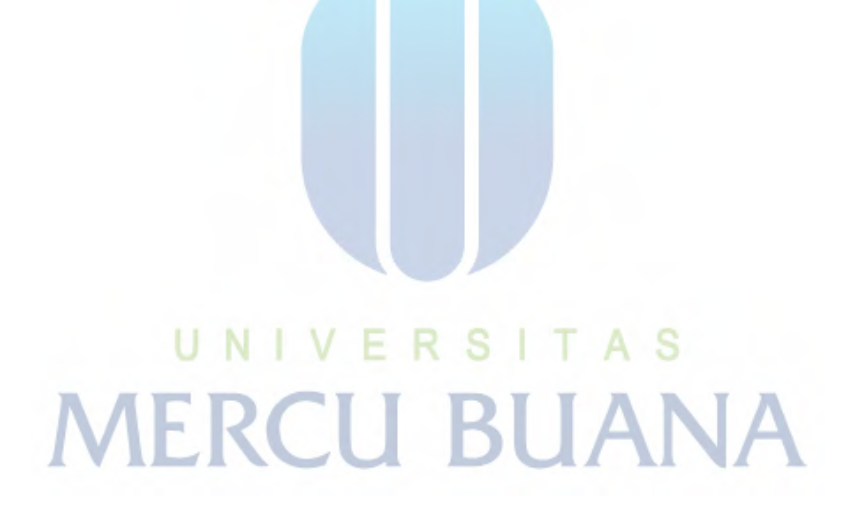

### **DAFTAR TABEL**

<span id="page-12-0"></span>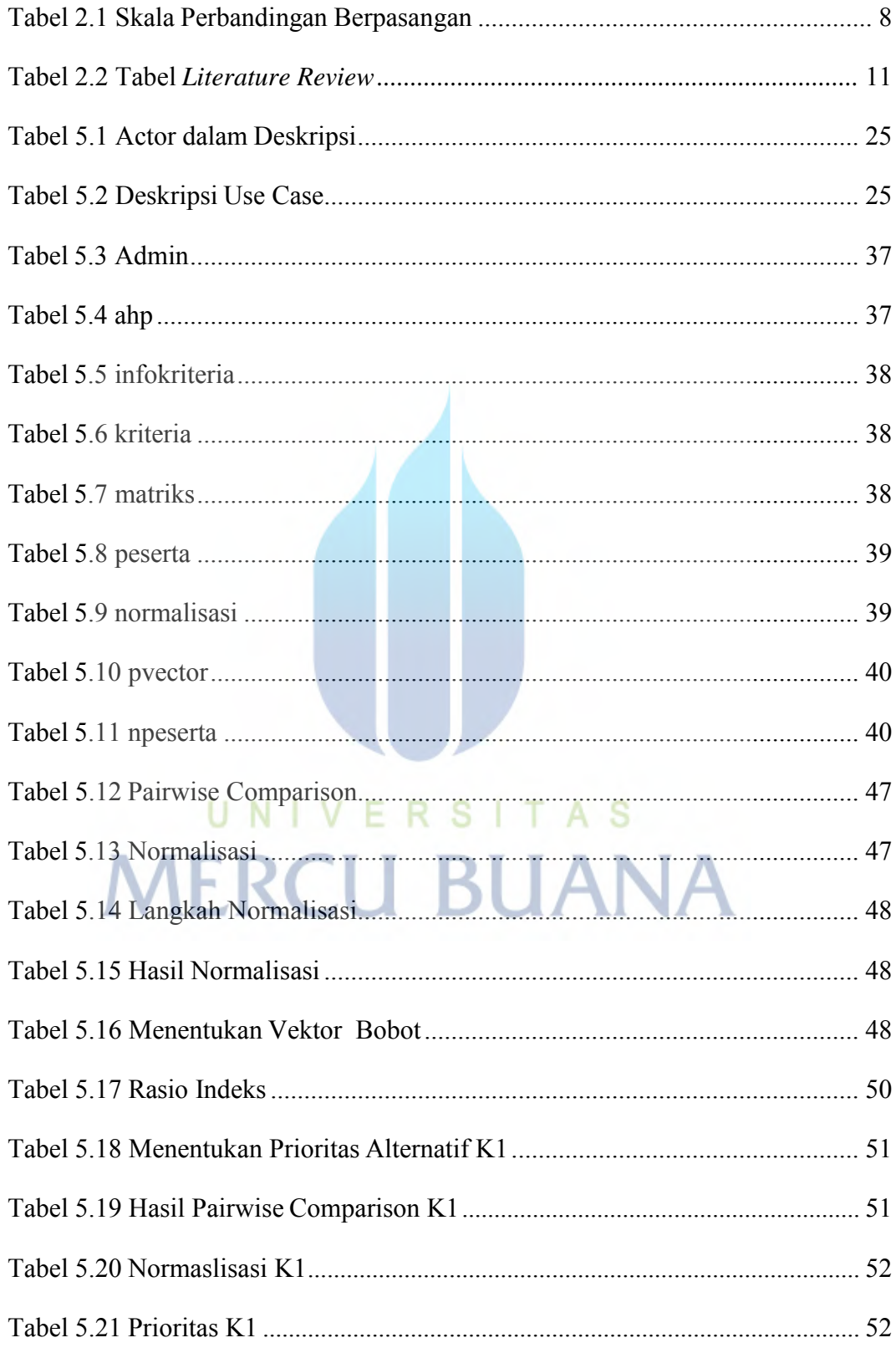

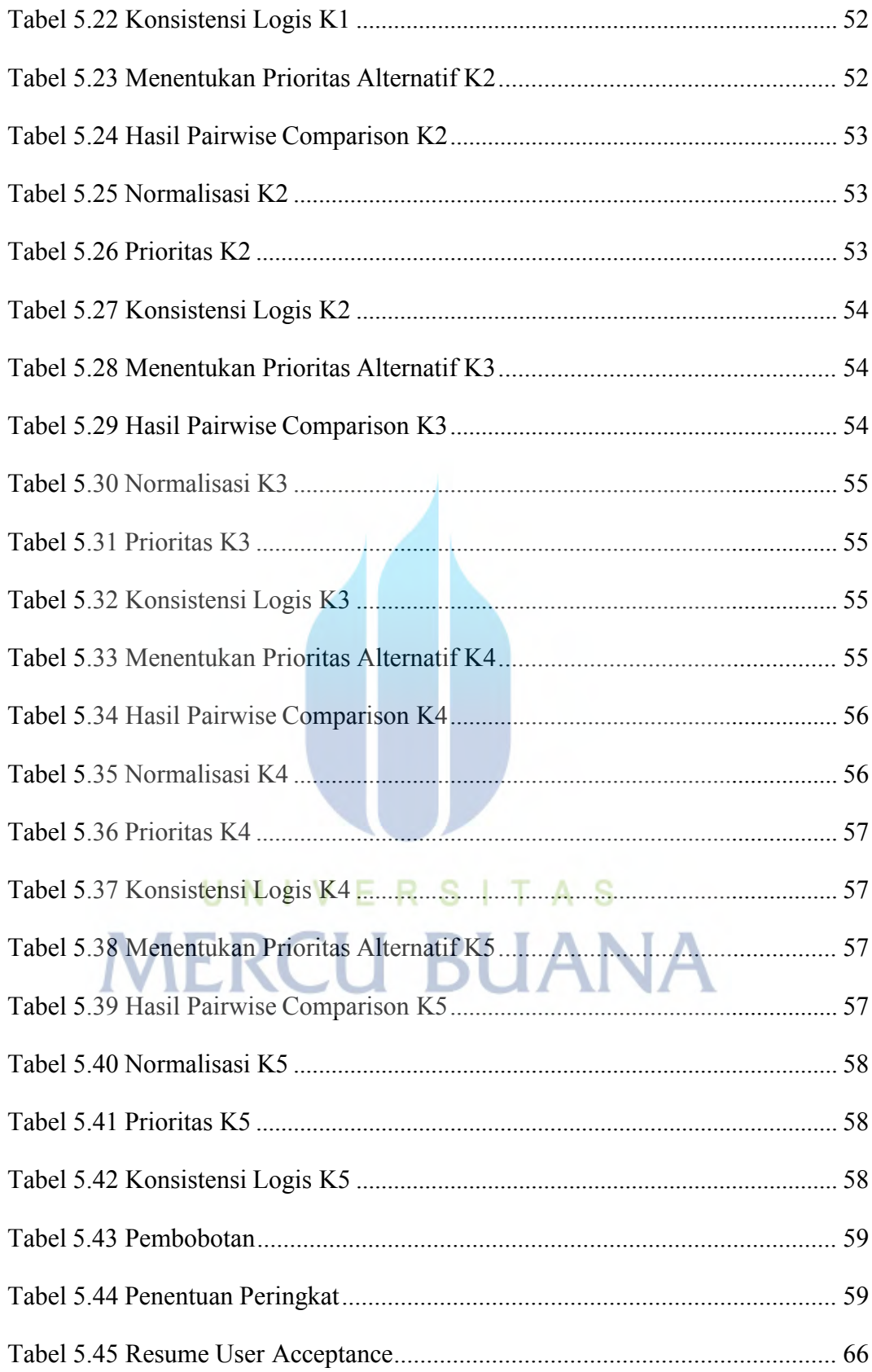

#### **DAFTAR GAMBAR**

<span id="page-14-0"></span>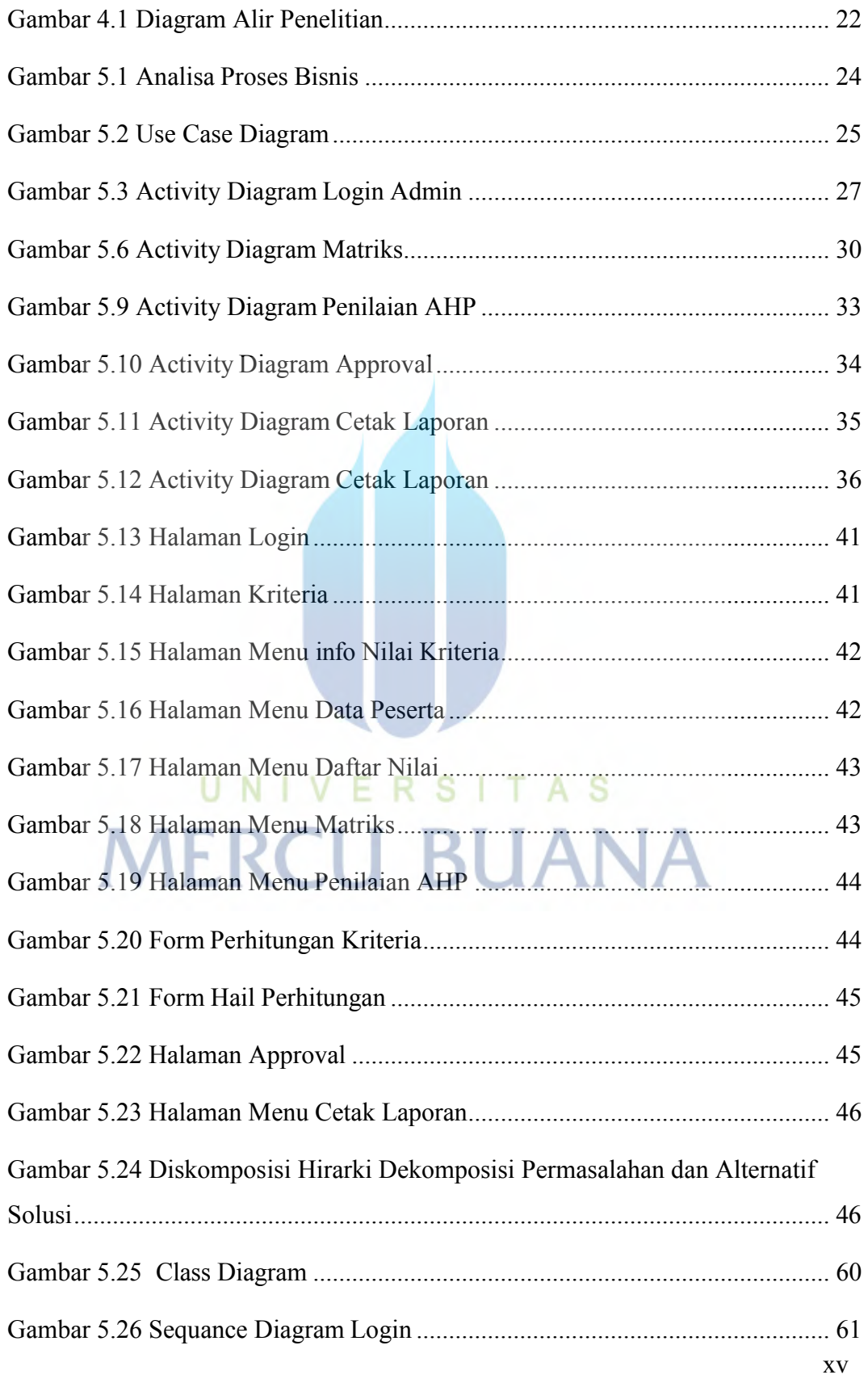

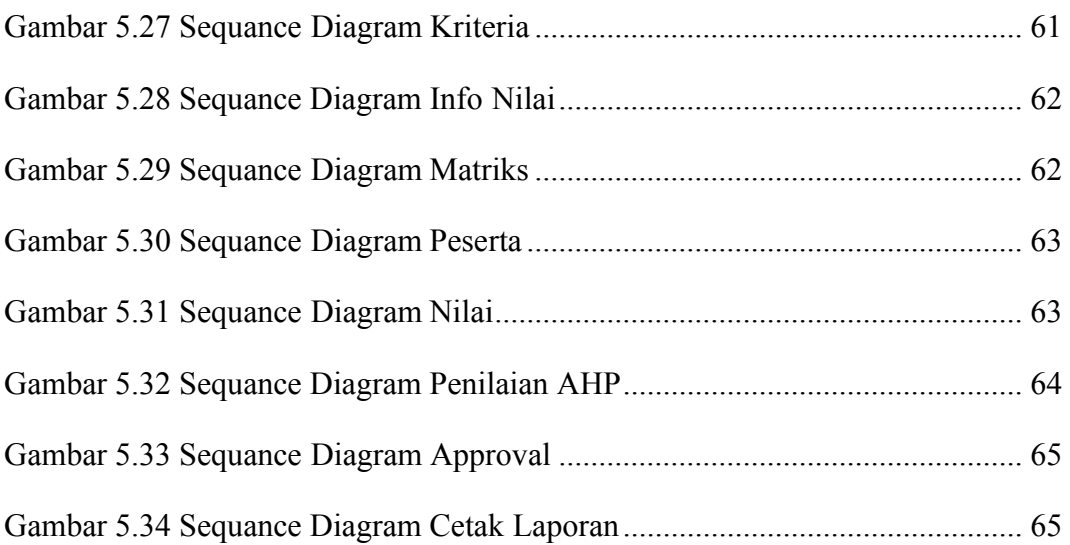

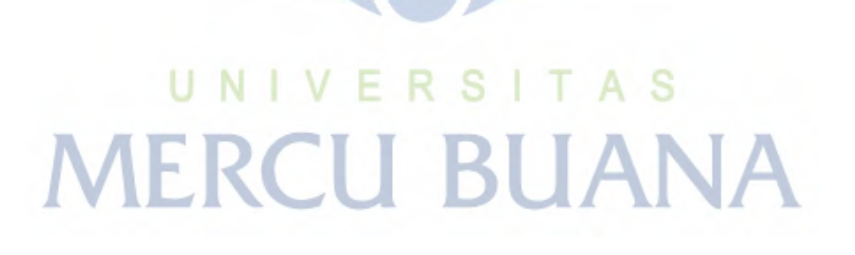

## **DAFTAR LAMPIRAN**

<span id="page-16-0"></span>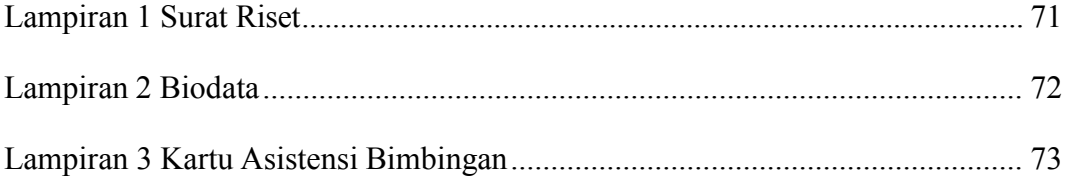

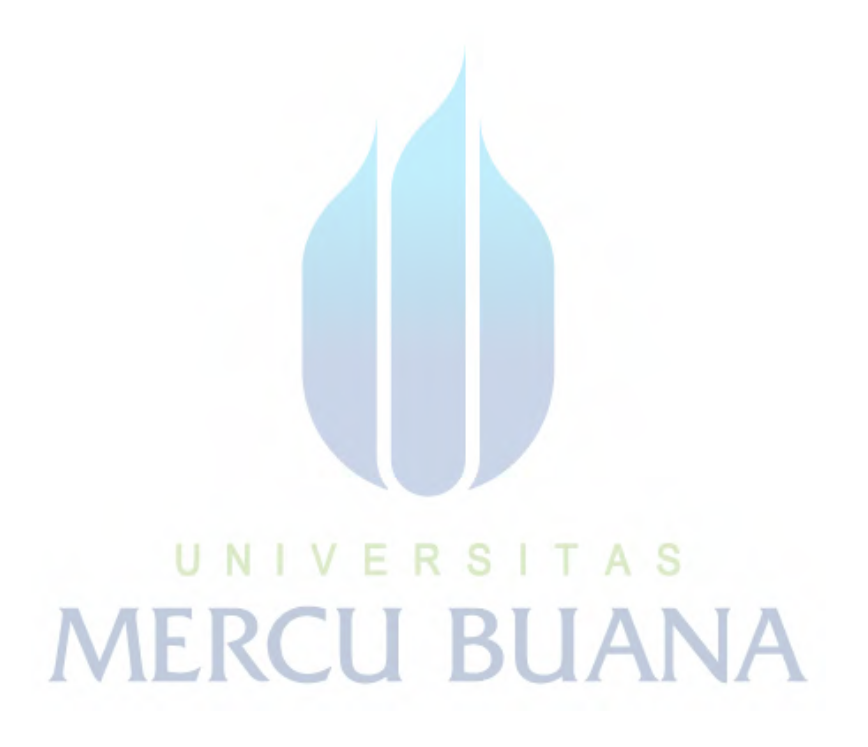